## **Günter Bärwolff**

NUMERIK FÜR INGENIEURE, PHYSIKER UND INFORMATIKER, ELSEVIER-SPEKTRUM 2006

## **Errata**

1) Fehler beim Satz des Manuskripts und Präzisierungen von Abbildungen

auf Seite 5, die Zeilen 10,11,12 sind zu ersetzen durch

$$
\frac{|x - \text{rd}(x)|}{x} = \frac{|a - \text{rd}(a)|}{a} \le \tau.
$$
\n(1.10)

Die Zahl $\tau$ heißt relative Genauigkeit im jeweiligen Gleitpunkt-Zahlensystem oder auch Maschinengenauigkeit. Mit  $\tau_x = \frac{\mathrm{rd}(x) - x}{x}$  findet man mit ...

2) auf Seite 46, Abbildung 3.4, bzw. auf Seite 258, Abbildung 9.17

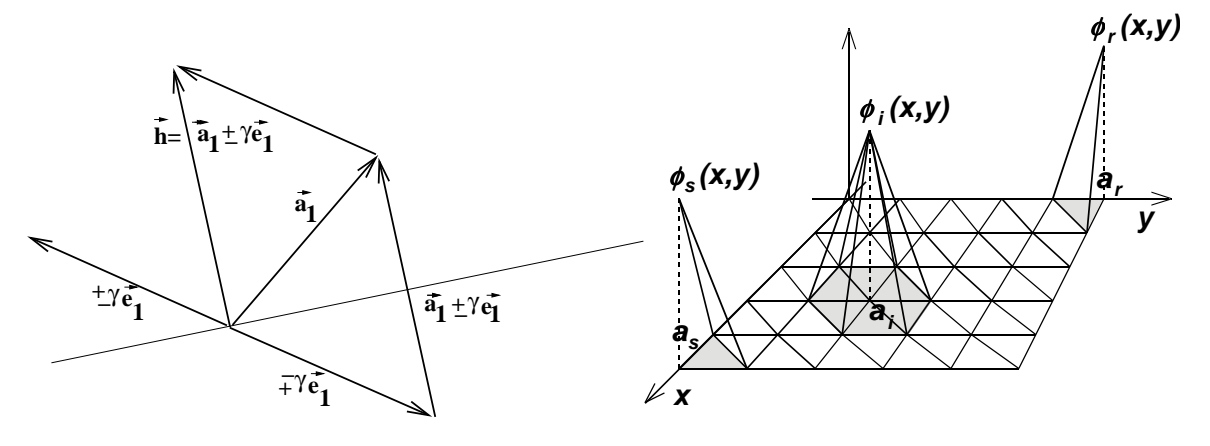

3) Sonstige Fehler

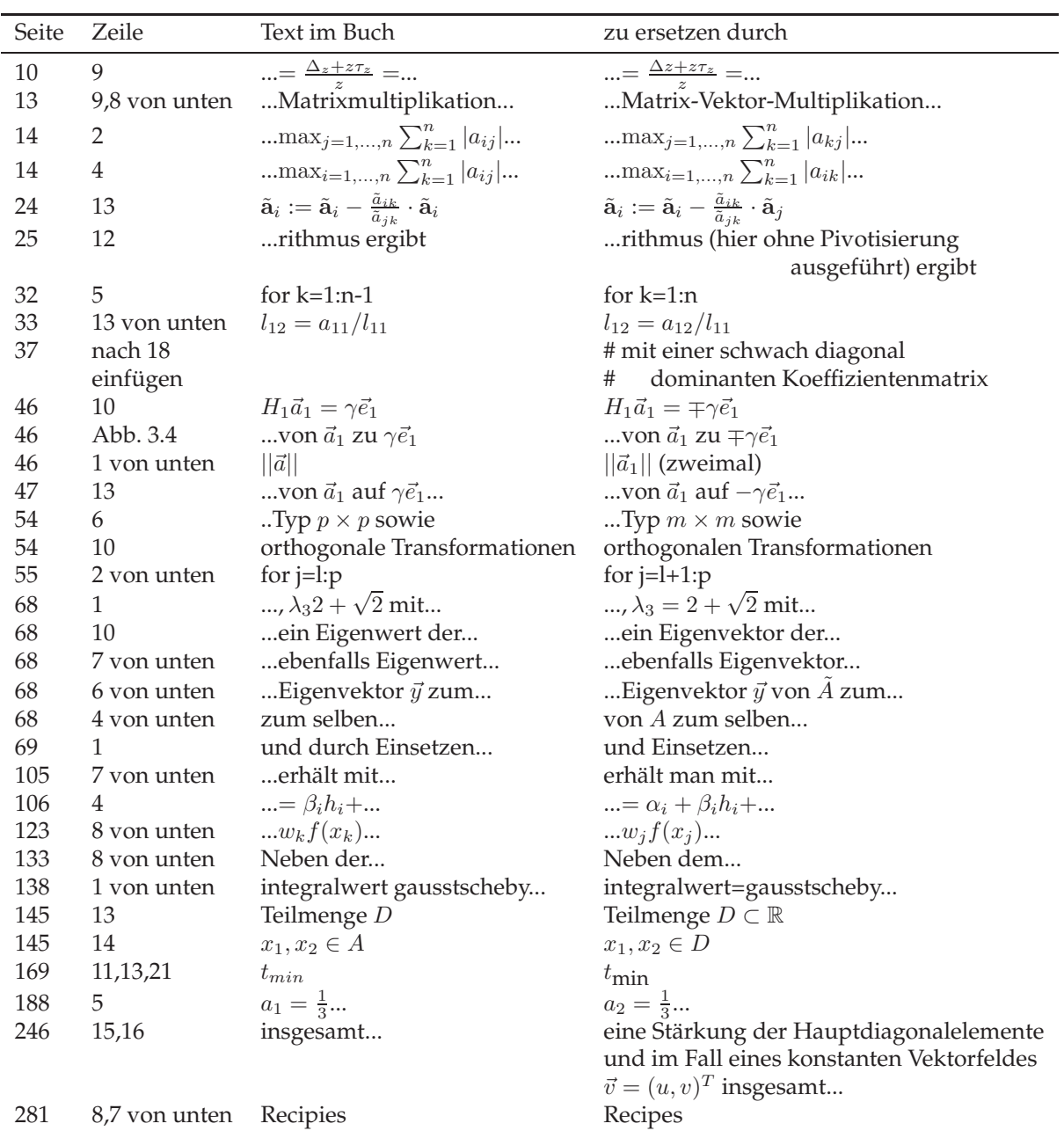